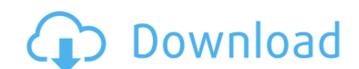

## Adobe Photoshop 2022 (Version 23.0.1) Crack Download [Updated-2022]

Adobe Photoshop is a raster-based image editing tool used for image acquisition, photo retouching, and graphic art. The program is completely cross-platform, which means that it can be used on any operating system. It also comes with an extension pack that is useful for scanning, web creation, and camera RAW image conversion. Today's tutorials are going to help you prepare your pictures for Photoshop by learning how to: Adobe Photoshop Tutorials: 10 Free Design and Photography Tutorials You have the perfect image; now what? Before you even start, you should have a good idea of what you want to do. If you have any specific goals, such as adding a new color or altering a specific area, it's better to know before you start. Most problems come from a not-fully-defined idea and thinking that you can use Photoshop to solve it. If you just want to make a change in a part of a photo, chances are that you can accomplish that with a different tool or even on its own. Correcting exposure problems Before you ever use any program to make any alterations, make sure you thoroughly check your exposure. Exposure is a really important aspect to any photo. Getting the exposure right is basically a creative pursuit; doing the same thing from a technical standpoint is more of a scientific pursuit. Photoshop is a great tool for correcting exposure problems. For example, in this tutorial, you'll learn how to bring back detail from overexposed highlights, and sharpen up shadows that are too dark. After that, you can check the histogram. The histogram is a visual representation of how much gray and white there are in the photo below. The example above is using the default HSL color space. You can customize your color space to make adjustments in the photo much more precise. In this tutorial, you'll learn how to go back and forth between the default HSL and a custom RGB color space. Before you start, open an image in Photoshop in the desired size you want, then make a duplicate layer. Set the Clone Source to your image with the desired

### Adobe Photoshop 2022 (Version 23.0.1) With Product Key [2022]

Photoshop for Mac is the professional version of Photoshop but can not be used for free. The only way to get the full version of Photoshop is to buy Adobe Photoshop (usually in a bundle with other Adobe products like Adobe InDesign and Adobe Acrobat). Photoshop is now a large, complex program and I cannot presume to cover everything. For a beginners tutorial on how to use Photoshop, check out this tutorial from eHow The Difference Between Photoshop and Photoshop Elements Many photographers, graphic designers and web designers use both versions. They use Photoshop on their desktop computers, and Photoshop Elements on the same machine or on their iPads and smartphones. The most important difference between Photoshop are in photoshop and Photoshop is very expensive. Even the starter version can cost more than \$700 for a single-user license. Photoshop Elements is much cheaper. The basic version will cost as much as \$60 for a single user. It is also possible to buy a version with more features at discount, but this means that you cannot use Photoshop for free. The free version of Photoshop Elements is also missing some features that the pro version of Photoshop has. These are the features that most people use. And most photo editing and graphic design apps are available on iPhones and iPads, which is why I now cover Photoshop on iOS. Photoshop Elements The main differences between the two: Photoshop Elements is a free, lightweight graphic editing program and is good for beginners. Photoshop is a big program, with a long list of features. It is not as easy to use as Photoshop Elements, though. Photoshop can cost hundreds of dollars. Elements is available for the iPad. Photoshop is more powerful and available for Mac, iPhotoshop Elements is the old name for Photoshop and Photoshop. Belments can create, edit, modify, color correct and retouch images. Elements' features are divided into "features" and "elements." Elements are extra tools like brushes, color tools, shapes and retouching tools. They are not part of the co

## Adobe Photoshop 2022 (Version 23.0.1) Crack

Q: What is the best HTML/CSS for website navigation that uses multiple layers? I'm redesigning a website for a friend. It's not a massive site, but it has a lot going on, with multiple sections, background images, etc. The navigation is the most difficult part. Here's the current navigation: Home Search News Groups About Services Contact The best I could do was tile the buttons, but I believe it would be more appealing if they were floating on a layer above the rest of the page. However, the navigation buttons should be 'pushed up' the page so that they don't hide behind the logo and other web elements. Here's the page if you'd like to test it yourself: How can I accomplish this? A: There's a few things you need to do, and you're going to do them in a particular order, be prepared to be a little bit confused! The first thing to decide is how to hide the menu, do you want your parent page to have a div which looks like your menu (in it's own smaller menu area), or do you want to hide your menu and have the site be displayed underneath? If you want to do a lot of this from PHP, I would suggest the block version, and dynamically create the page so it looks like the header and footer of the site, and just replace the nav menu with a block div, that way you can do a quick 'add\_menu' to add and remove the menu items you want for you use divs to hold the menu, you can hide them by making the z-index of them lower than the other elements, or by finding another element to put in between them (like a div or span holding the menu, or maybe a div around them). Next, you want to have a way to trigger the menu, to do this you'll want to have a class on the menu and target the button with css and apply an onclick event to trigger an onclick event on the event you want to trigger. When you want to remove the menu, you'll have to have a javascript function triggered and a line of css to target the old position of the div, remove it and add a new one. Next, you want a way to show or hide the menu based

### What's New in the?

• is not a sign of love or respect for the person who is experiencing a moment of despair. It is not a means for the person who is experiencing this moment of despair to share their pain with another, nor is it a way of getting sympathy or pity. Have you ever heard someone say, "I would have felt sorry for you, but for his poor choice in friends?" or "Who would blame him, he was drunk?" If you have, you may have heard comments like these. People say these things when someone has done something that they do not approve of. The anger that they show is a just a reaction to being sickened by what was done. This is not a sign that they "love" that person who did something "poorly". When we react with judgment, we can be following the spirit of the demonic. We hold in our own hand a judgment against a person that is the product of a demon. We hold this in our own hand because the demon wants us to do it, not because we love that person. We should recognize that if a friend had done what we judged them to have done, we could also be considering the same things about them that we are judging them for. We should consider whether the love that we are feeling towards them is what it seems. Since Jesus is the "Son of God", he is the only one who can break this chain of judgment and condemnation. He is the only one who can take away the spirit of the demonic from those of us who follow him. This means that if we ever come to the conclusion that someone has done something that we consider "bad", we should take Jesus into our heart and pray in a way that can take away the presence of that demon in our own hearts. What is the best way to pray? I am often asked this question. The simple answer is that if you don't know the best way to pray? Then you will need to find the best way to pray by asking God to show you. Pray according to the best way you know

# **System Requirements For Adobe Photoshop 2022 (Version 23.0.1):**

Control: Unique Triggers 3 Unique Faces Movement: Medium Bruiser Side Traversing Support Standard: Fixed: Side Swipe 3 Unique Targeting Placement: Air Placement Unique Abilities AoE: No Quiet Projectile

#### Related links:

https://www.insort.at/sites/default/files/webform/applications/loa/Photoshop-2021-Version-2243.pdf

https://nadiasalama.com/photoshop-cs5-crack-with-serial-number-with-product-key-2022-latest/

https://bodymri.stanford.edu/system/files/webform/Photoshop-CS5.pdf

https://www.raven-guard.info/photoshop-2021-version-22-5-1-crack-exe-file/

https://coleccionohistorias.com/2022/07/05/photoshop-2022-version-23-0-mem-patch-free-download-x64/

https://ksycomputer.com/adobe-photoshop-2022-version-23-crack-exe-file-product-key-full-3264bit-2022-new/

https://volektravel.com/adobe-photoshop-2021-mem-patch-download-for-windows/

https://abwabnet.com/photoshop-2021-version-22-3-crack-exe-file-registration-code-download/

https://oag.uz/en/photoshop-cc-2015-version-17-serial-key-serial-key-mac-win-updated-2022/ http://www.nextjowl.com/upload/files/2022/07/sMuztbw5z9atSnzUi2ac\_05\_2805293861a99f75e16bb993653ed801\_file.pdf

https://captainseduction.fr/wp-content/uploads/2022/07/nekdeco.pdf

http://powervapes.net/photoshop-cc-nulled-keygen-free-win-mac/

http://thingsforfitness.com/adobe-photoshop-cc-2015-nulled-with-keygen/

http://kitchenwaresreview.com/?p=42330

https://360.com.ng/upload/files/2022/07/6PLWqoyne9mXaixjmYRv\_05\_6141876a6ca1e8f41314fba52b554e07\_file.pdf https://eafuerteventura.com/adobe-photoshop-2021-version-22-5-crack-file-only-free-for-windows-2022-new/

http://xn----7sbahcaua4bk0afb7c9e.xn--p1ai/photoshop-cc-2019-keygen-generator-license-key-mac-win/ https://guaraparadise.com/2022/07/05/adobe-photoshop-2021-version-22-keygen-only-product-key-download/

https://www.northvarmouth.org/sites/g/files/vvhlif1006/f/uploads/curbside\_pickup\_schedule1.pdf

https://wakelet.com/wake/eJpoZHPxpra9IFrUngeXu

https://media.smaskstjohnpaul2maumere.sch.id/upload/files/2022/07/JSdzXesTlxUE8VwnZZho\_05\_6141876a6ca1e8f41314fba52b554e07\_file.pdf
https://www.kaiciid.org/system/files/webform/tammars899.pdf

https://wakelet.com/wake/uOdY2QIEBg-Ms7JRayS2I https://tunneldeconversion.com/photoshop-2022-version-23-1-1-product-key-and-xforce-keygen-download-2022-new/

https://mandarinrecruitment.com/system/files/webform/hirangl349.pdf

https://countymonthly.com/advert/adobe-photoshop-2022-version-23-0-2-crack-serial-number-with-serial-key-3264bit/

https://coffeefirstmamalater.com/2022/07/05/adobe-photoshop-cc-2014-free-license-key/

https://www.topnotchjobboard.com/system/files/webform/resume/photoshop\_2.pdf

https://wakelet.com/wake/ZiOo6wy7YruedgKlmw-dR

https://scrolllinkupload.s3.amazonaws.com/upload/files/2022/07/azEMQXPX7quNTtluirtt\_05\_2d83e6277cfcb44c24906202281cb856\_file.pdf